# Example 4-6: Car Driving Over a Curb.

### Purpose:

For the biomechanical model, compute and plot the head's vertical velocity as a function of time, in response to the car going over a curb 1 cm in height. Assume  $m_1 = 8.164$  kg,  $m_2 = 11.953$ kg,  $m_3$ =11.654 kg,  $m_4$ =5.018 kg (representing average values for an adult human being) and  $b_i = 90$  N·s/m and  $k_i = 3500$  N/m for  $i = 1, 2, 3$ .

#### Inputs:

M1, M2, M3, M4=model masses in kg. B=model damping constant in N*·*s/m. K=model spring constant in N/m.

## Output:

Y=vertical velocity of head in m/s.

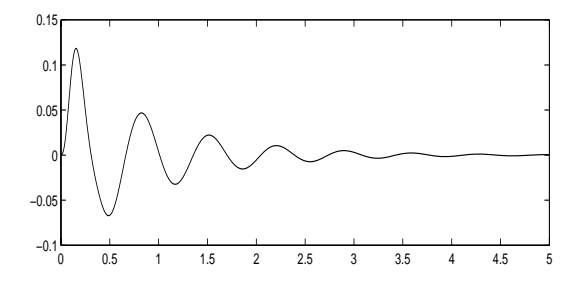

### Comments:

- *•* This is the only program that does not work using the Mathscript program included on the DVD. It requires MATLAB and MAT-LAB's Symbolic Toolbox.
- Note that M1 does not affect the output; it is attached directly to the input.

# Program:

clear;syms s; M1=8.164;M2=11.953; M3=11.654;M4=5.018; B=90;K=3500;E=B+K/s; %Use formulae from the text. %Form 3X3 system matrix: A=[M2\*s+2\*E,-E,0];  $A = [A; -E, M3*s + 2*E, -E]$ ;  $A = [A; 0, -E, M4*s+E]$ ; B=[E;0;0];V=A*\*B;V4=V(3); %Convert symbolic solution %to non-symbolic solution:  $[N,D]$ =numden $(V4)$ ; N=sym2poly(N);  $D=sym2poly(D);$  $[R P]$ =residue(N,D); t=linspace(0,5,1000);  $Y=0.01*real(R.*exp(P*t));$ subplot(211),plot(t,Y)